# **Einleitung**

Mit der "Coupon" Messmethode für den MiniLog2 kann jede Sekunde das Ein- und Ausschaltpotential, sowie der Gleich- und Wechselstrom gemessen werden.

Die Messzeit nach dem Trennen der Messprobe ist von 5, 10, 20, 50, 100 bis 200ms einstellbar. Dabei wird das Aus-Potential über 20ms lang jede 1ms gemessen und ein Mittelwert aus den 20 Werten gebildet. Der MiniCoup Adapter misst den Strom mit einem 10 Ohm Shunt. Insgesamt kann die Registrierung über bis zu 48h laufen. Auch ohne einen MiniCoup können Messproben gemessen werden. Dazu kann auch das interne MiniLog2 Relais verwendet werden. Die Verdrahtung ist dann aber selbst durchzuführen und auch ein 10 Ohm Shunt für die Strommessung zu berücksichtigen.

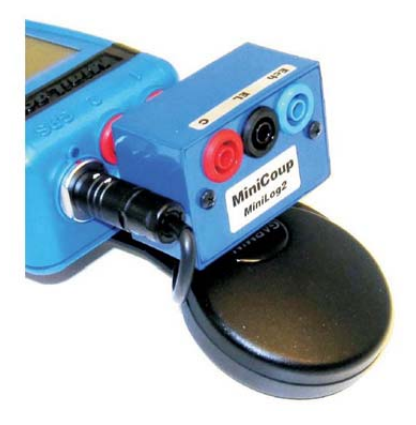

# **MiniCoup Verdrahtung für die Messprobenmessung**

Stecken Sie den MiniCoup Adapter in die Messeingänge des MiniLog2 und den Metallstecker am Kabel in die "Feat(ure)" Buchse auf der Unterseite des MiniLog2 (neben der USB Ladebuchse).

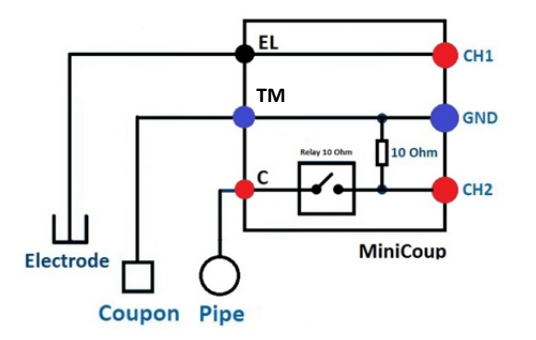

Verbinden Sie die Bezugselektrode mit dem schwarzen Anschluß des Minicoup, bezeichnet mit "EL"

Verbinden Sie das Probeblech mit dem blauen Anschluß des MiniCoup, bezeichnet mit "TM"

Verbinden Sie die Rohrleitung mit dem roten Anschluß des MiniCoup, bezeichnet mit "C"

### **Messung starten**

Drücken Sie **LOGGER** und dann **RATE** 

Drücken Sie **▲** oder **▼** so häufig, bis "Coupon" als Messart oben rechts im Display erscheint

Drücken Sie **PROG** so häufig, bis die gewünschte Messverzögerung erscheint (10, 20, 50, 100 or 200ms)

 Drücken Sie **START** und dann **OK**  Die Messung startet und in der 1. Zeile wird das Ein- und in der 2. Zeile das Ausschaltpotential angezeigt.

## **Anzeige wechseln zwischen Potential und Stromdarstellung**

Drücken Sie **▲** um zur Anzeige des Stromes zu wechseln (1. Zeile DC, 2. Zeile AC)

Drücken Sie **▲** erneut, um wieder zur Potentialdarstellung zu wechseln (1. Zeile Ein, 2. Zeile Aus)

## **Messung anhalten und die Messwerte zum PC übertragen**

Drücken Sie **STOP** für ein paar Sekunden um die Messung zu beenden, oder lassen Sie die Messung laufen bis der Speicher voll ist (2 Tage).

Achtung: Immer wenn Sie eine neue Messung starten, wird die alte Messung gelöscht.

Die Auswertung der "MiniCoup" Messung funktioniert wie eine normale MiniLog2 Messung, nur dass die Kanäle extra für die Messprobenmessung beschriftet sind (Ein, Aus, I DC und I AC) statt (DC1, DC2, AC1, AC2).

# **Messung mit 1ms Abtastrate**

## **Einleitung**

 Bei der Messung mit 1ms Abtastrate ist nur der Kanal 1 DC aktiv und gleichzeitig sind die Wechsel spannungsfilter abgeschaltet.

 Da auch die Auto-Range Funktion inaktiv ist, müssen Sie den Messbereich (Hi, Lo oder Mic) vor dem Start der Messung auswählen.

Weil bei der schnellen 1ms Messzeit keine Zeit mehr für Berechnungen bleibt,

erscheinen während der Registrierung keine Messwerte auf dem LCD Display.

### **MiniCoup mit 1ms Abtastrate**

 Auch mit angestecktem MiniCoup kann die 1ms Abtastrate gewählt werden, um die Aufzeichnung des Messprobenpotentials mit hoher zeitlicher Auflösung durchzuführen.

 Ist 1ms Abtastrate gewählt und der Takt aktiviert, trennt der MiniLog2 dabei die Messprobe automatisch jede Sekunde für 100ms von der Rohrleitung

Die Verdrahtung des MiniCoup erfolgt dabei genau wie auf der vorherigen Seite beschrieben..

### **Messung mit 1ms starten**

Drücken Sie **LOGGER** 

Drücken Sie **A** so häufig, bis für CH1 DC und AC angezeigt wird.

Drücken Sie **▼** so häufig, bis der passende Messbereich (Hi, Lo, oder Mic) angezeigt wird.

Drücken Sie **RATE** 

Drücken Sie **▲** oder **▼** so häufig, bis "1 ms" als Abtastrate oben in der rechten Ecke erscheint.

Drücken Sie **START** und dann **OK** 

Der Messwertspeicher wird gelöscht und dann beginnt die Messung mit 1ms Abtastrate.

#### **Messung anhalten und die Messwerte zum PC übertragen**

 Drücken Sie **STOP** für ein paar Sekunden um die Messung zu beenden, oder lassen Sie die Messung laufen bis der Speicher voll ist (30 Minuten). Achtung: Immer wenn Sie eine neue Messung starten, wird die alte Messung gelöscht.

 Die Auswertung der 1ms Messung funktioniert wie eine normale MiniLog2 Messung, nur die Kanäle 2, 3 und 4 sind dabei deaktiviert.

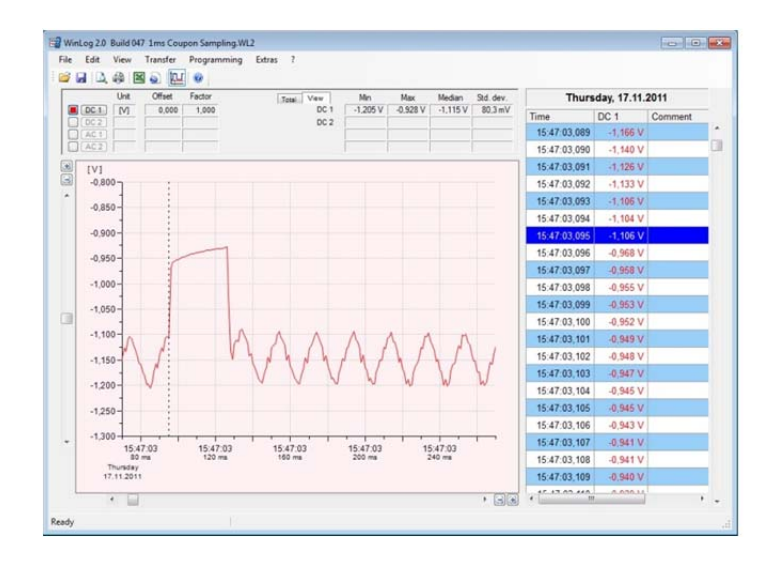

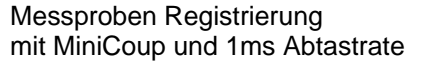